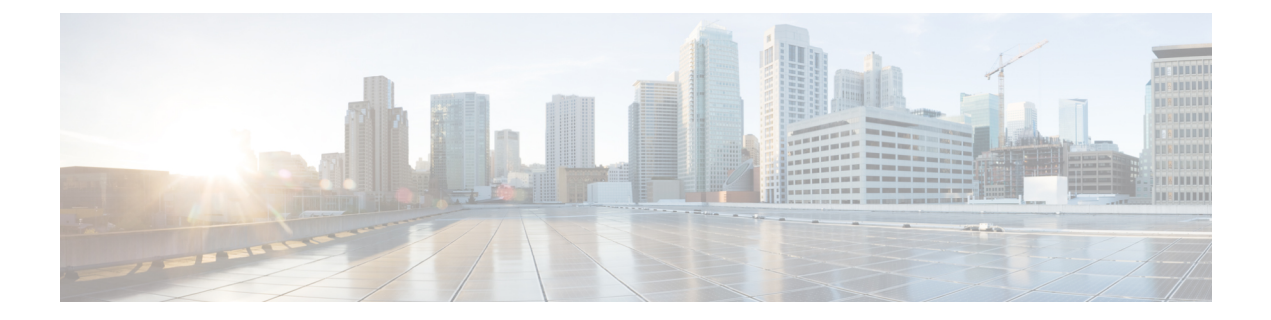

## **Timezone Commands**

• [connectorctl](#page-1-0) timezone, on page 2

## <span id="page-1-0"></span>**connectorctl timezone**

To manage the system time zone, use the **connectorctl timezone** command.

**connectorctl timezone** { **-l** | **-s** | **-t** *timezone* }

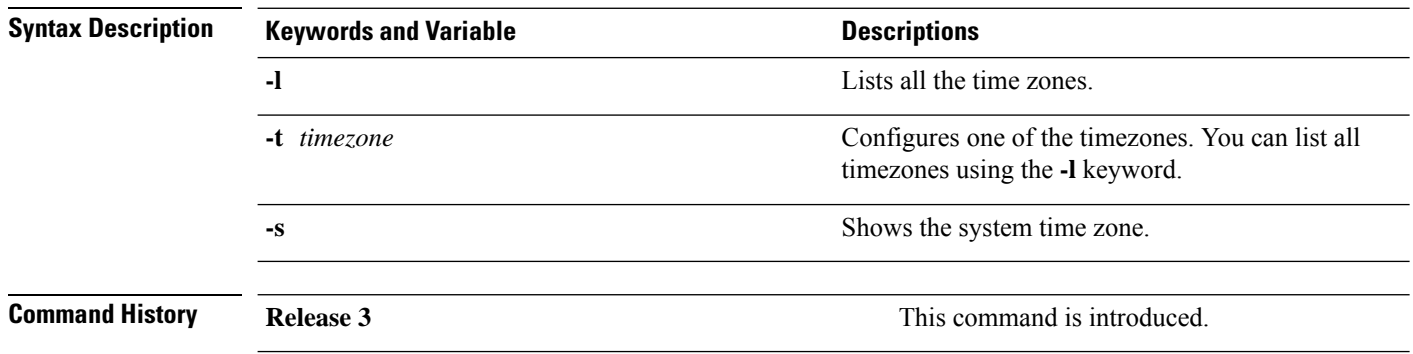